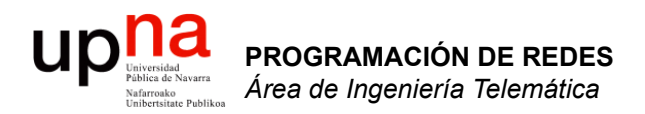

### Repaso

Area de Ingeniería Telemática http://www.tlm.unavarra.es

Programación de Redes Grado en Ingeniería Informática, 3º

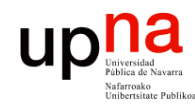

**PROGRAMACIÓN DE REDES**<br>Área de Ingeniería Telemática

## Temas de teoría

- 1. Introducción
	- Presentación
	- **Repaso**
- 2. Campus LAN
- 3. Encaminamiento
- 4. Tecnologías de acceso y WAN

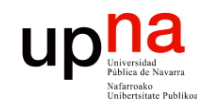

# **Objetivos**

- **PROGRAMACIÓN DE REDES**<br>Área de Ingeniería Telemática **PROGRAMACIÓN DE REDES** *Área de Ingeniería Telemática*
- Recordar la separación de funciones en niveles en TCP/IP
- Recordar el concepto de encapsulado
- Recordar cómo se hace el direccionamiento IPv4 con CIDR
- Recordar cómo funciona una tabla de rutas IPv4 (*longest prefix match*)

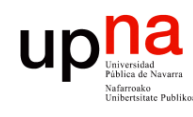

# Una taxonomía de redes

#### **LAN**

- Local Area Network (Red de área local)
- Desde una habitación al tamaño de un campus

#### **MAN**

- Metropolitan Area Network (Red de área metropolitana)
- Hasta el tamaño de una ciudad

#### **WAN**

- Wide Area Network (Red de área extensa)
- Generalmente abarcan continentes

#### **Internetwork**

Interconexión de redes WAN y LAN

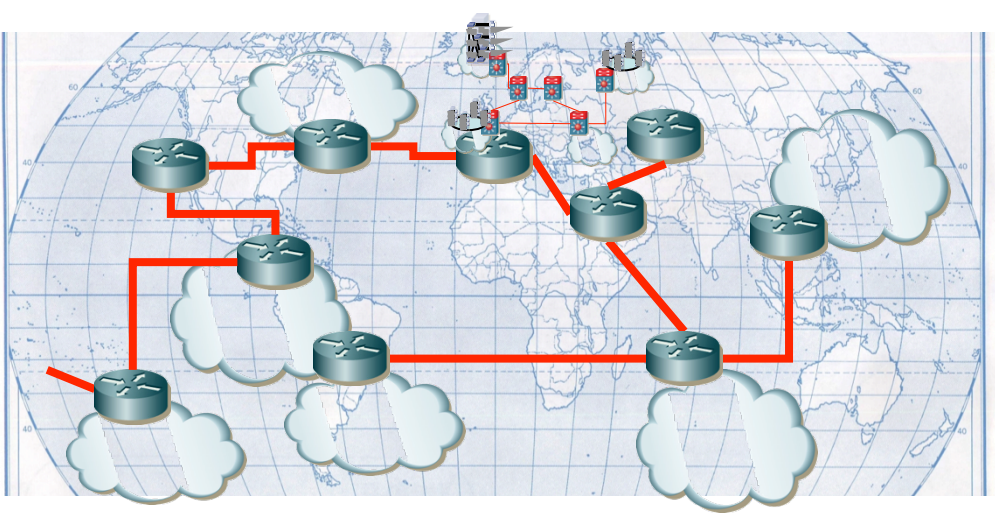

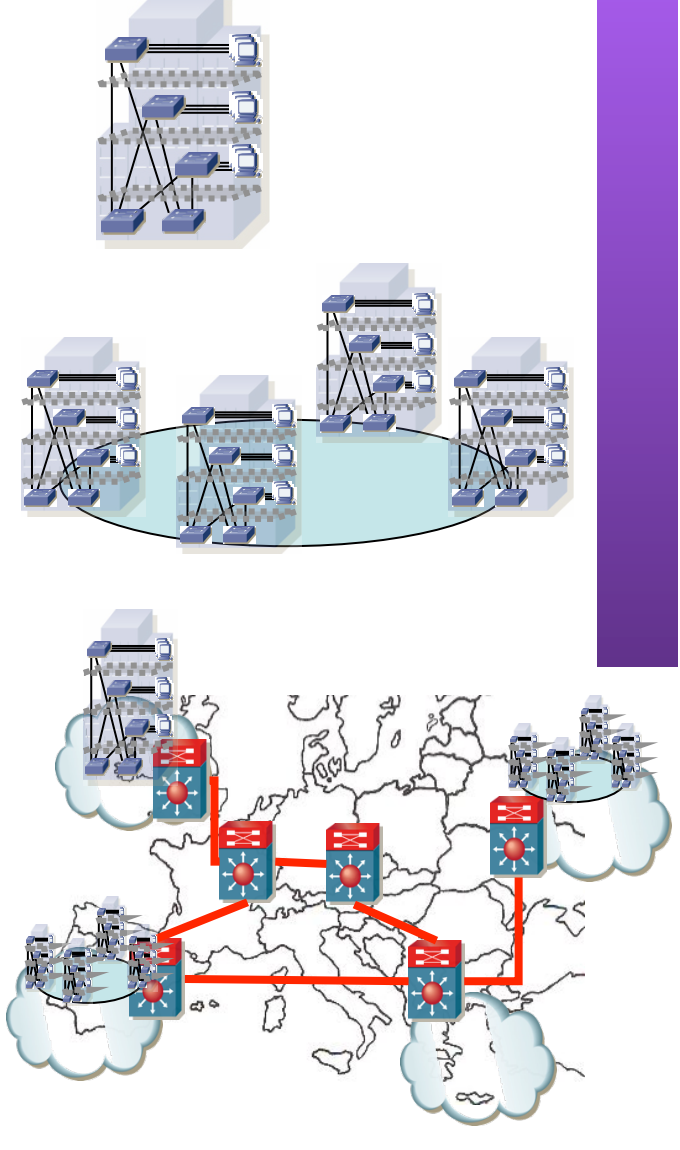

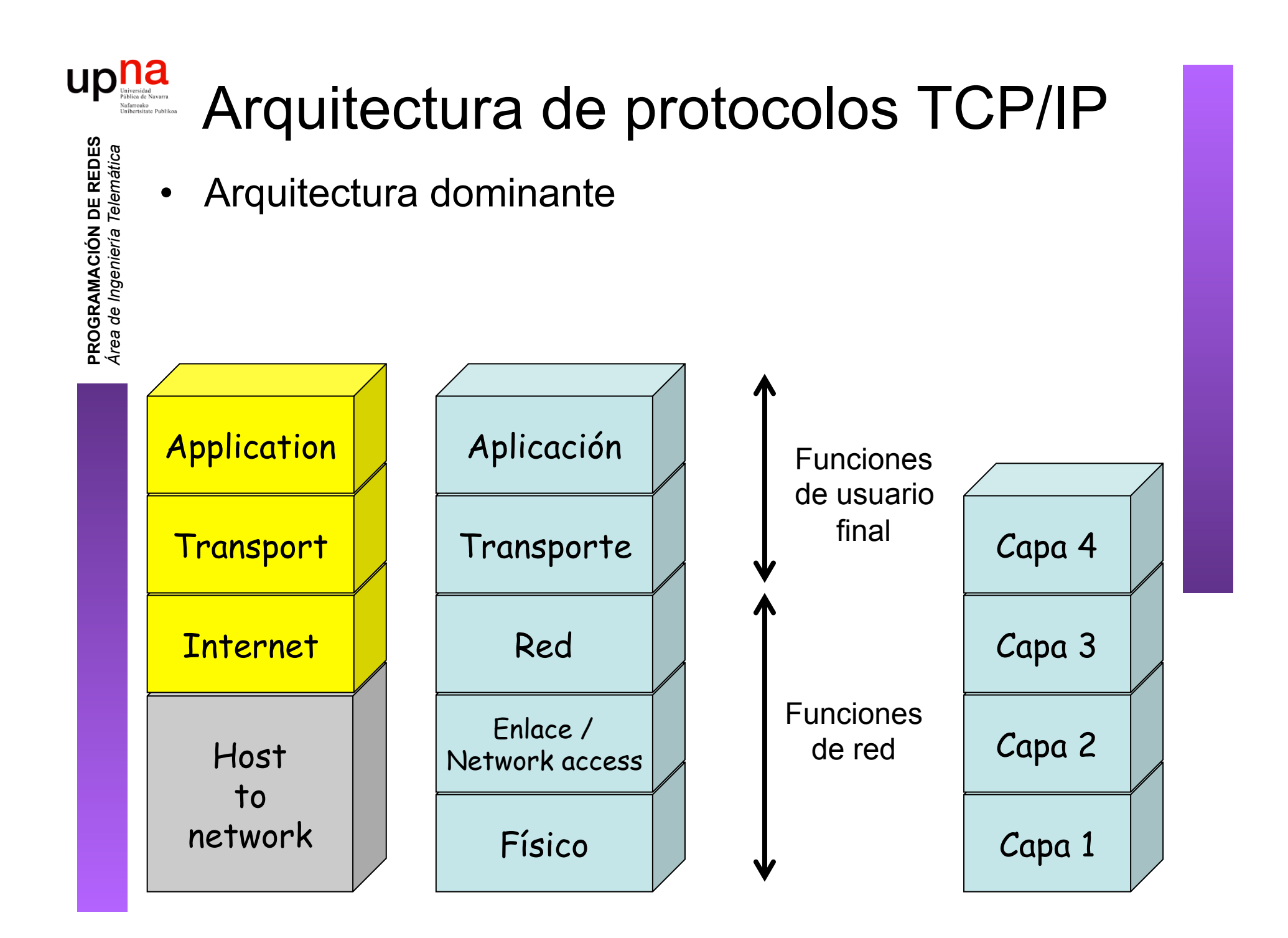

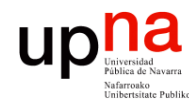

### Nivel físico

- *Physical layer*
- Interfaz entre el dispositivo y el medio de transmisión
- Construye la señal y la adapta al medio. Recupera la señal
- Depende del medio físico

**PROGRAMACIÓN DE REDES**<br>Área de Ingeniería Telemática **PROGRAMACIÓN DE REDES** *Área de Ingeniería Telemática* Aplicación Transporte Red Enlace / Network access Físico

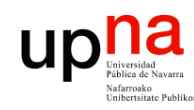

#### Nivel de enlace

- *Link layer*, *Network access layer*
- Intercambio de datos entre hosts *en la misma red*
- Depende del tipo (tecnología) de red
- El nivel superior (red/Internet) independiente de las tecnologías

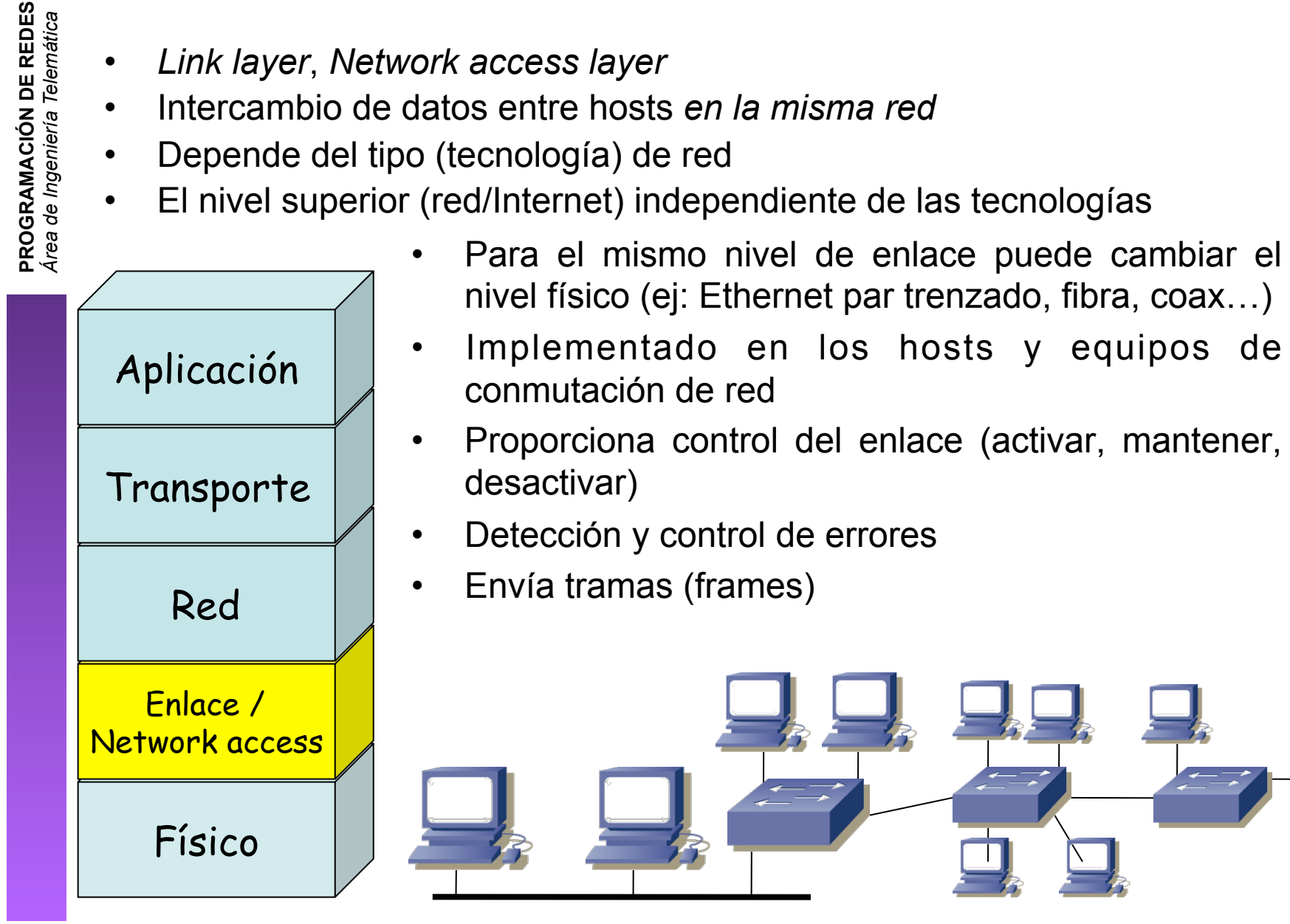

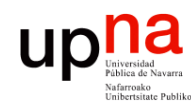

**PROGRAMACIÓN DE REDES**<br>Área de Ingeniería Telemática

#### Nivel de enlace

- Se ha visto algo de Ethernet en "Arquitectura de Redes" y en "Redes de Computadores"
- Lo repasaremos y extenderemos
- Asumimos conocimiento básico sobre ARP (visto en RC)
	- Veremos tecnologías (LAN) y su equipamiento
	- En prácticas útil la parte con equipos de las prácticas de "Arquitectura de Redes"

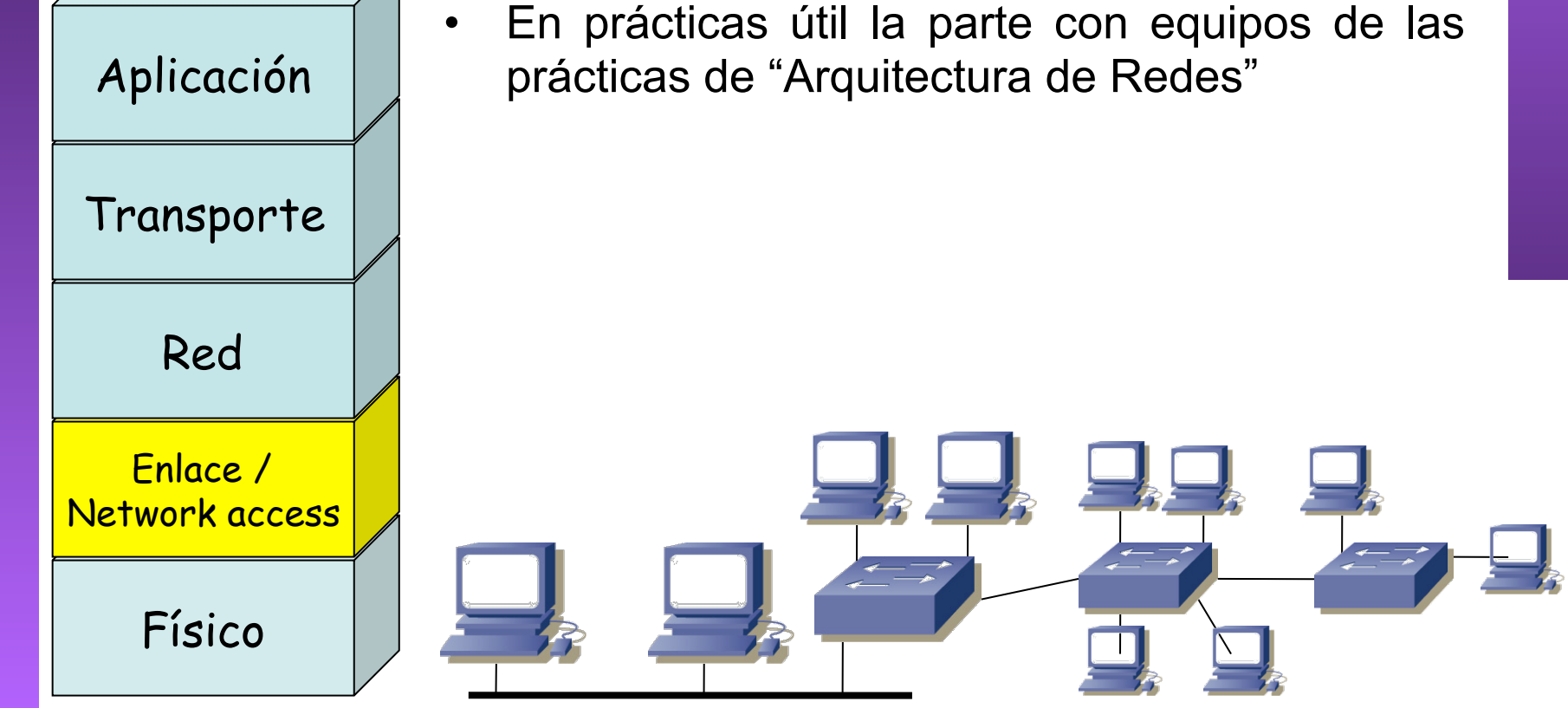

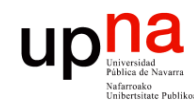

**PROGRAMACIÓN DE REDES**<br>Área de Ingeniería Telemática

### Nivel de red o de Internet

- *Network layer, Internet layer*
- Necesario cuando los hosts están en distintas redes
- Debe saber cómo llegar de una red a otra
- Independiente de la tecnología empleada en cada red
	- Implementado en los hosts y los conmutadores de red
		- Envía paquetes/datagramas

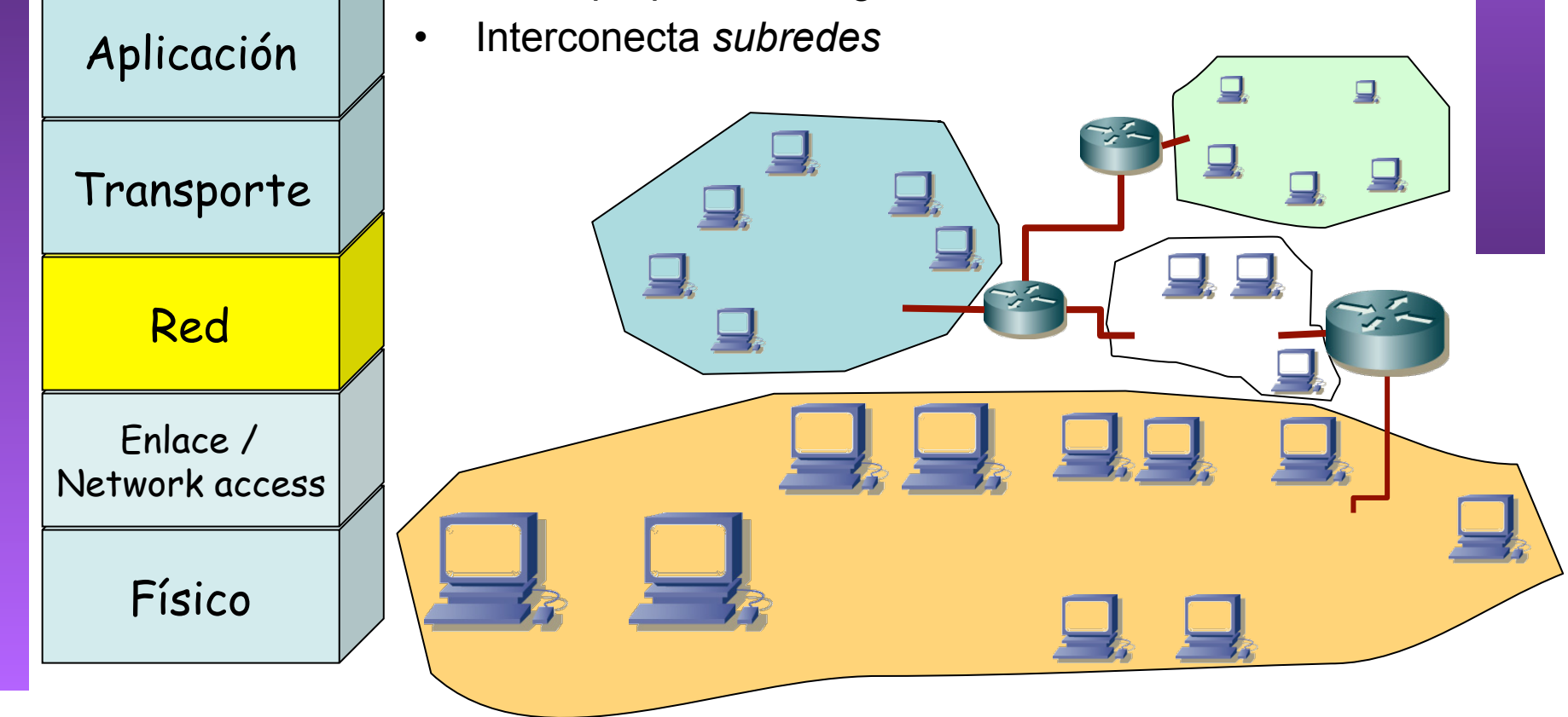

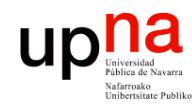

### Nivel de red o de Internet

- Repasad IP de "Redes de Computadores": direccionamiento, tablas de rutas, longest-prefix-match
- Haremos un repaso rápido hoy centrado en esta parte
- Próximo día problemas de repaso

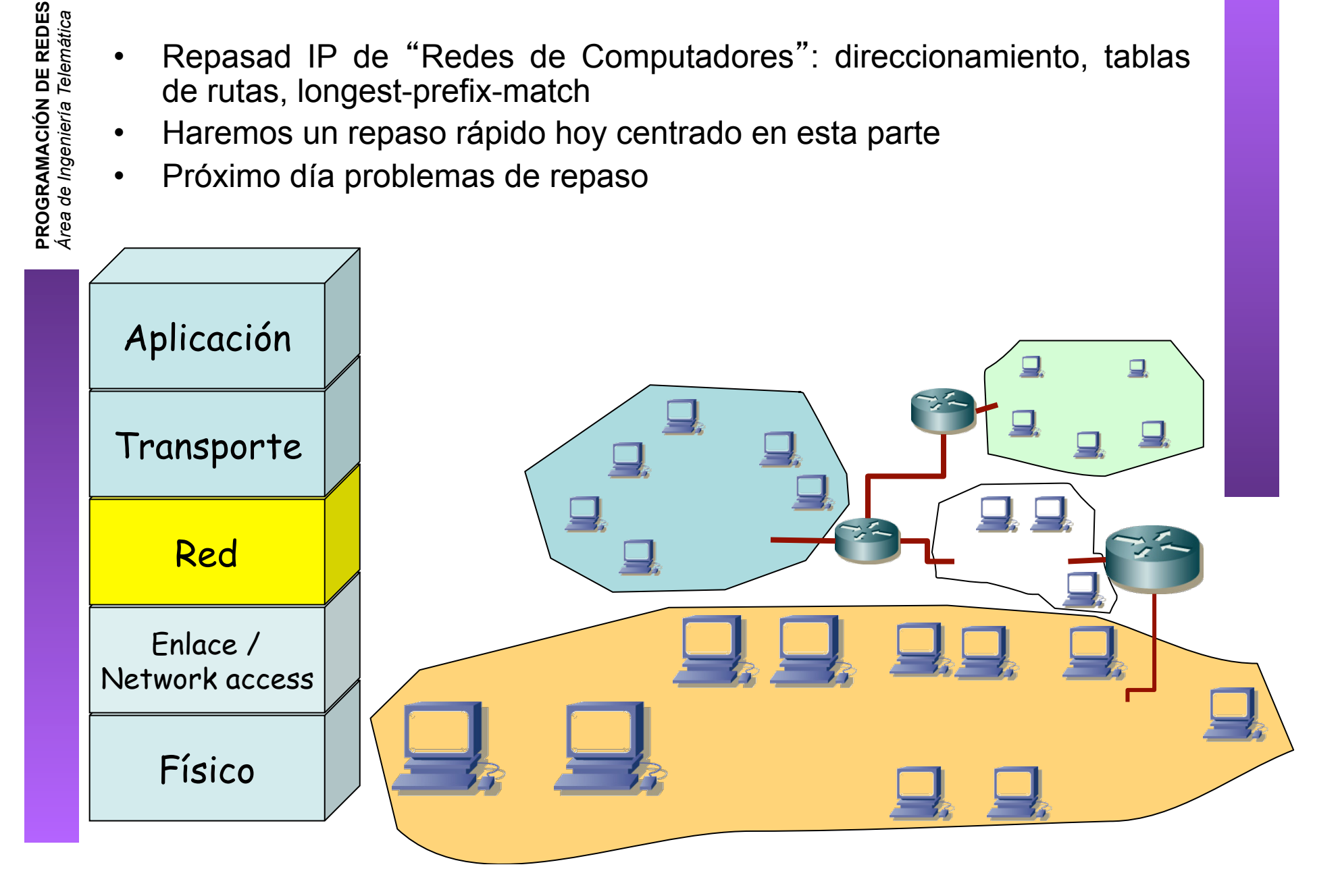

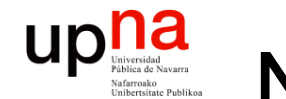

## Niveles de transporte y aplicación

- No ampliamos
- Simplemente usados en aplicaciones que empleemos para probar las redes configuradas

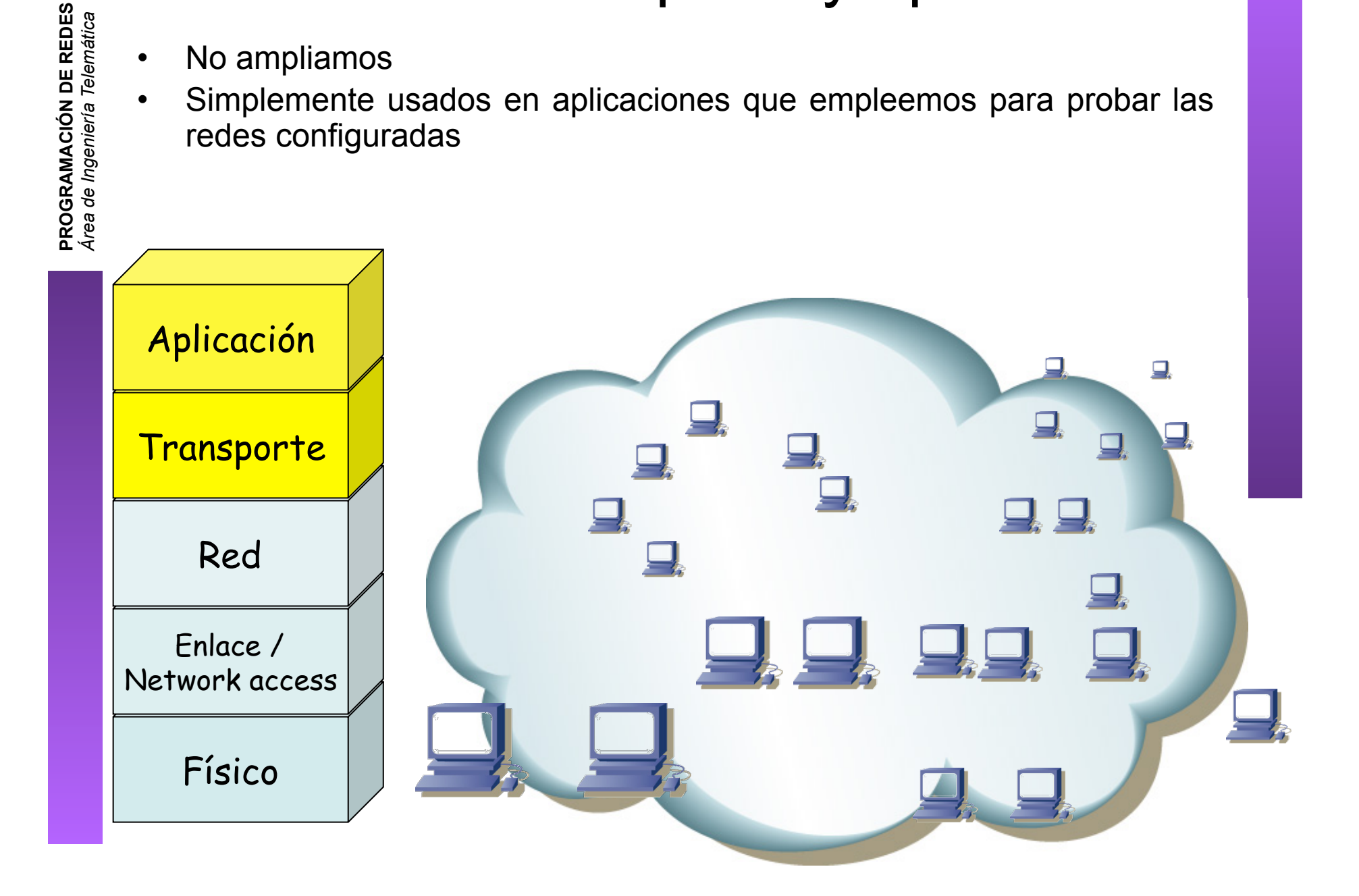

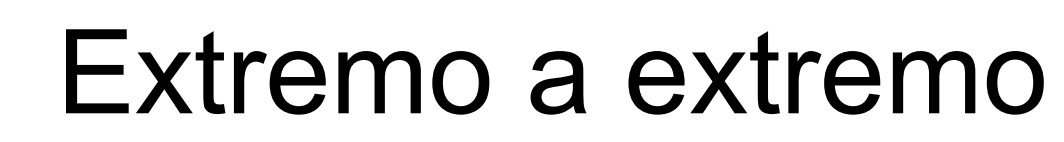

**PROGRAMACIÓN DE REDES**

upha

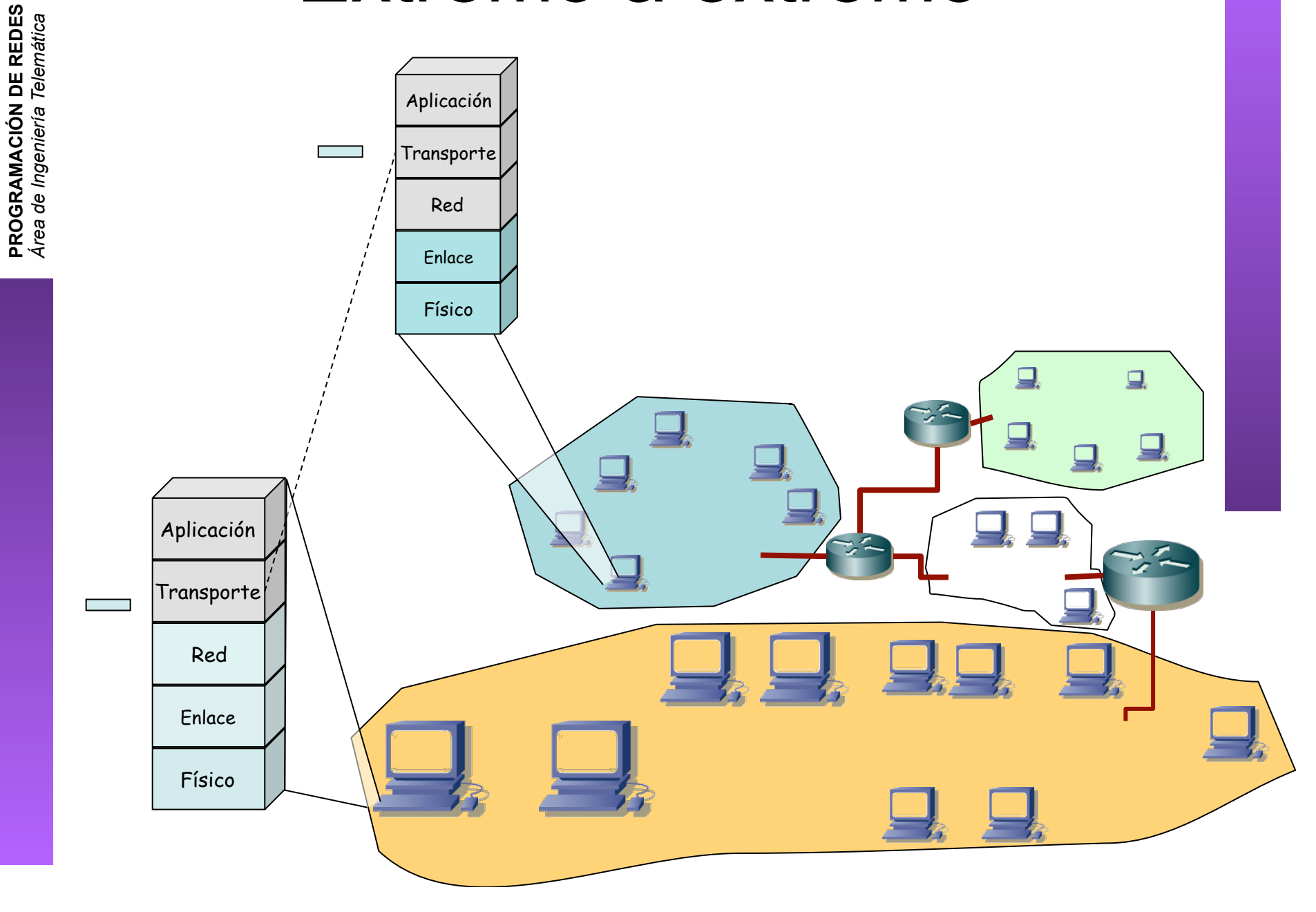

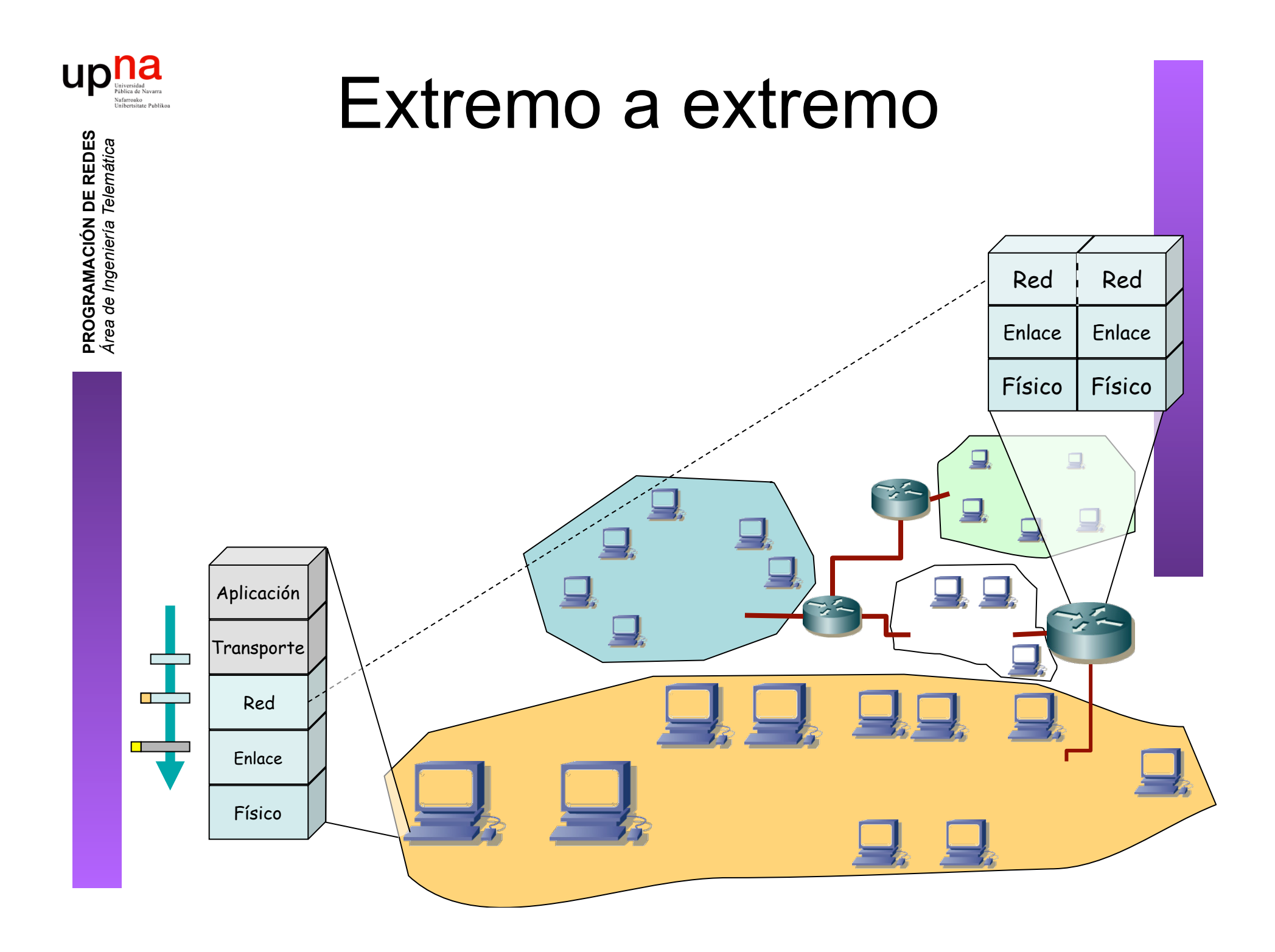

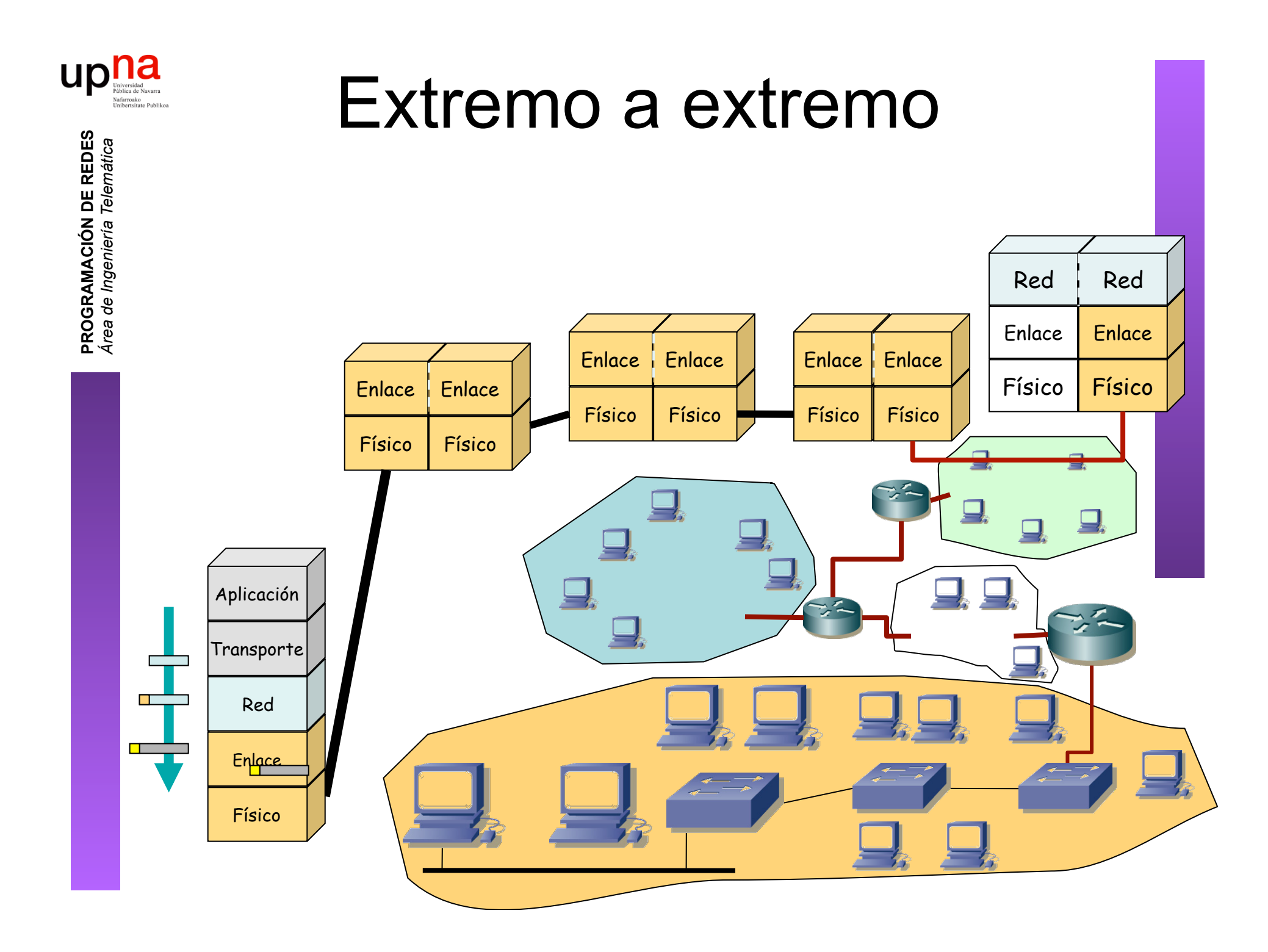

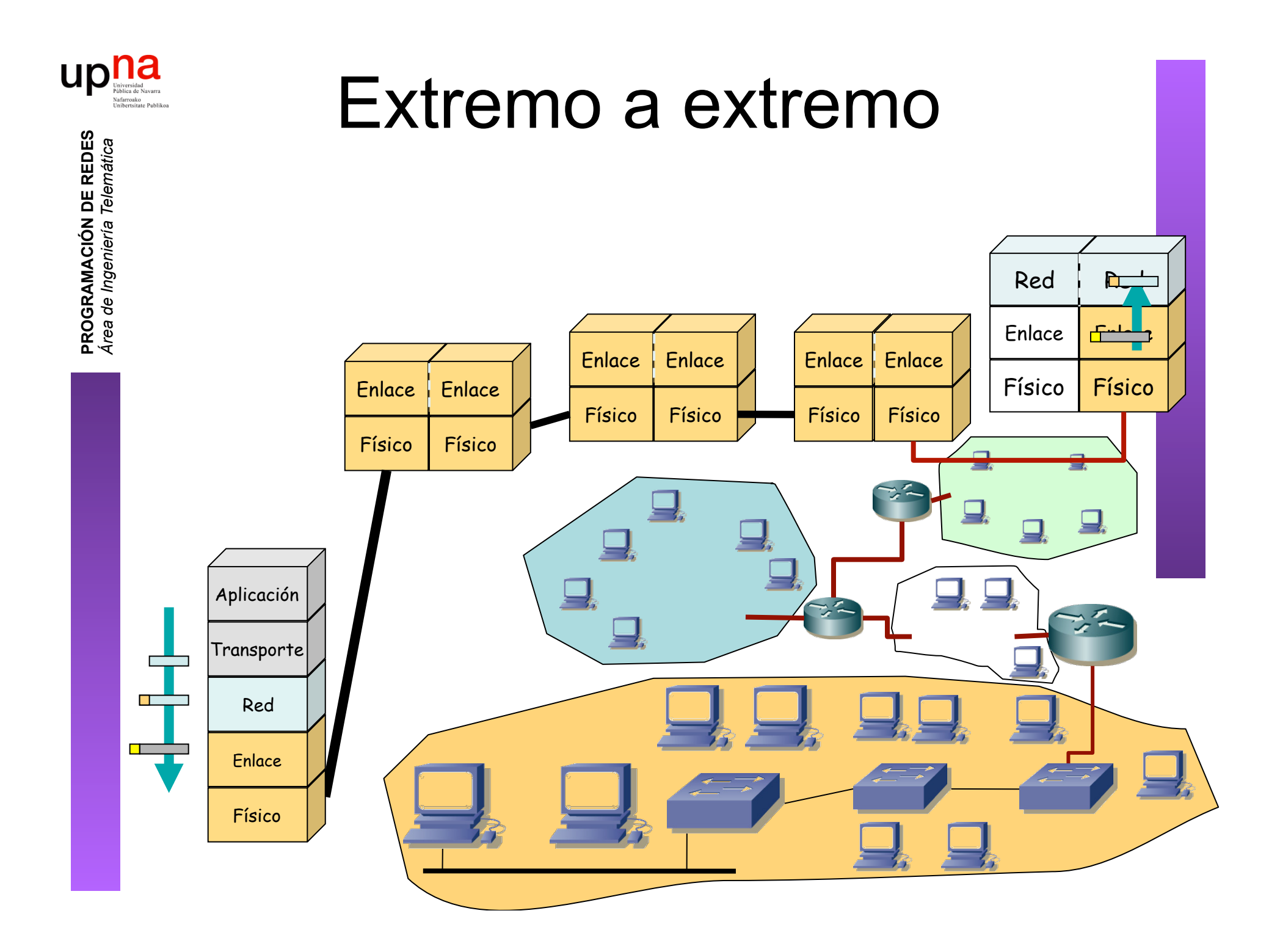

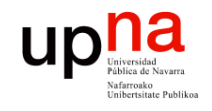

### Extremo a extremo

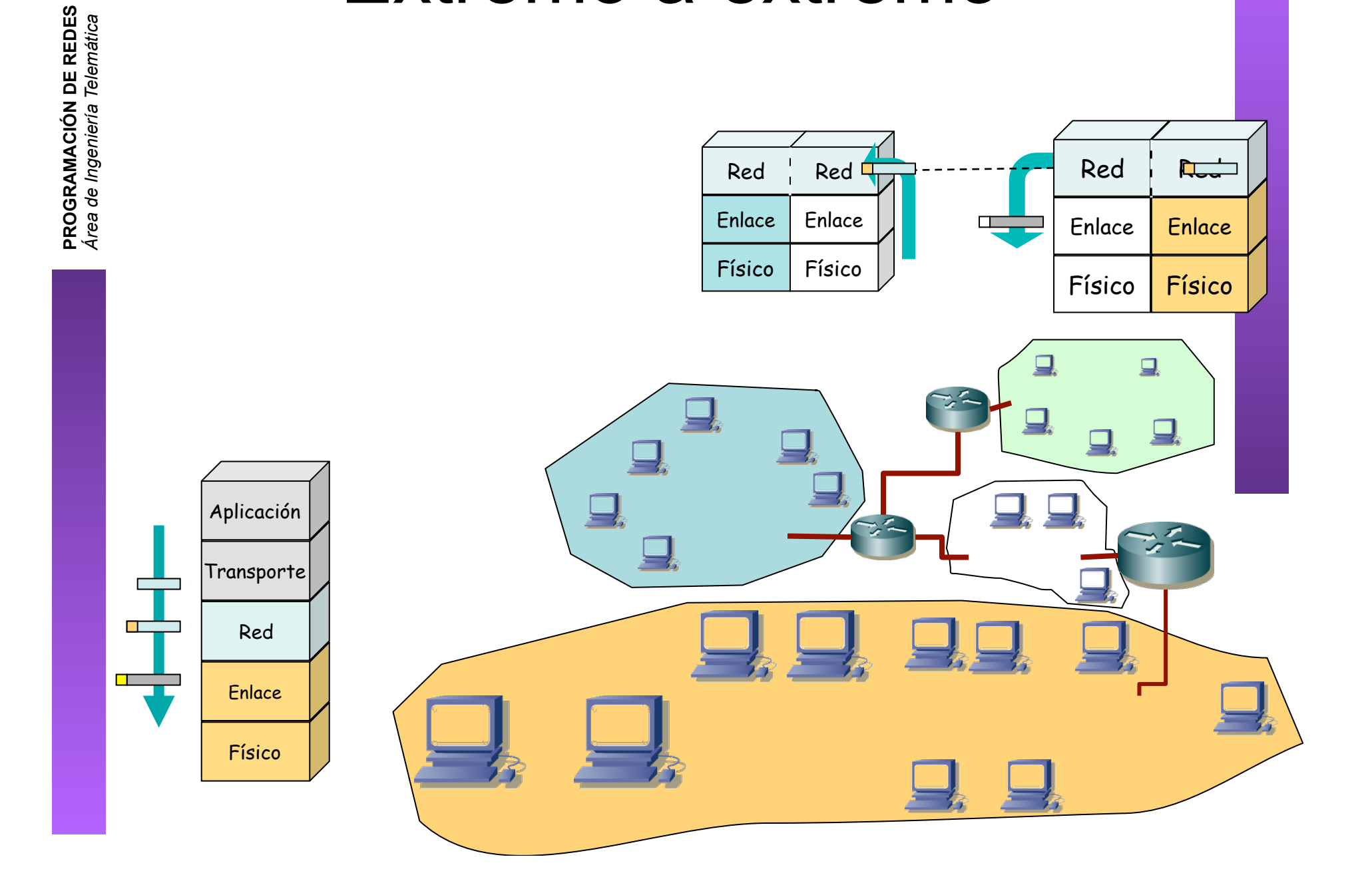

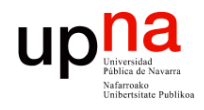

## Extremo a extremo

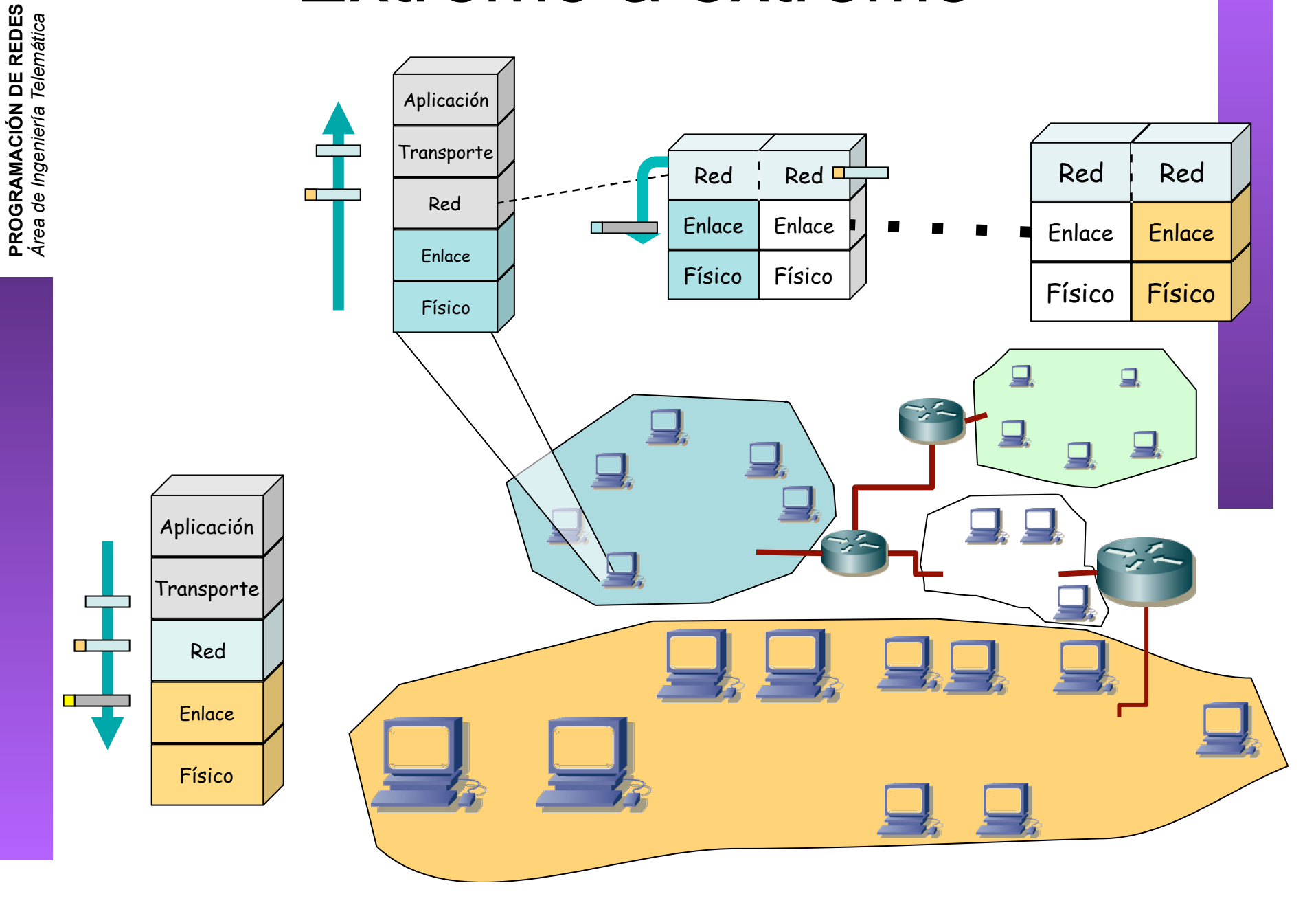

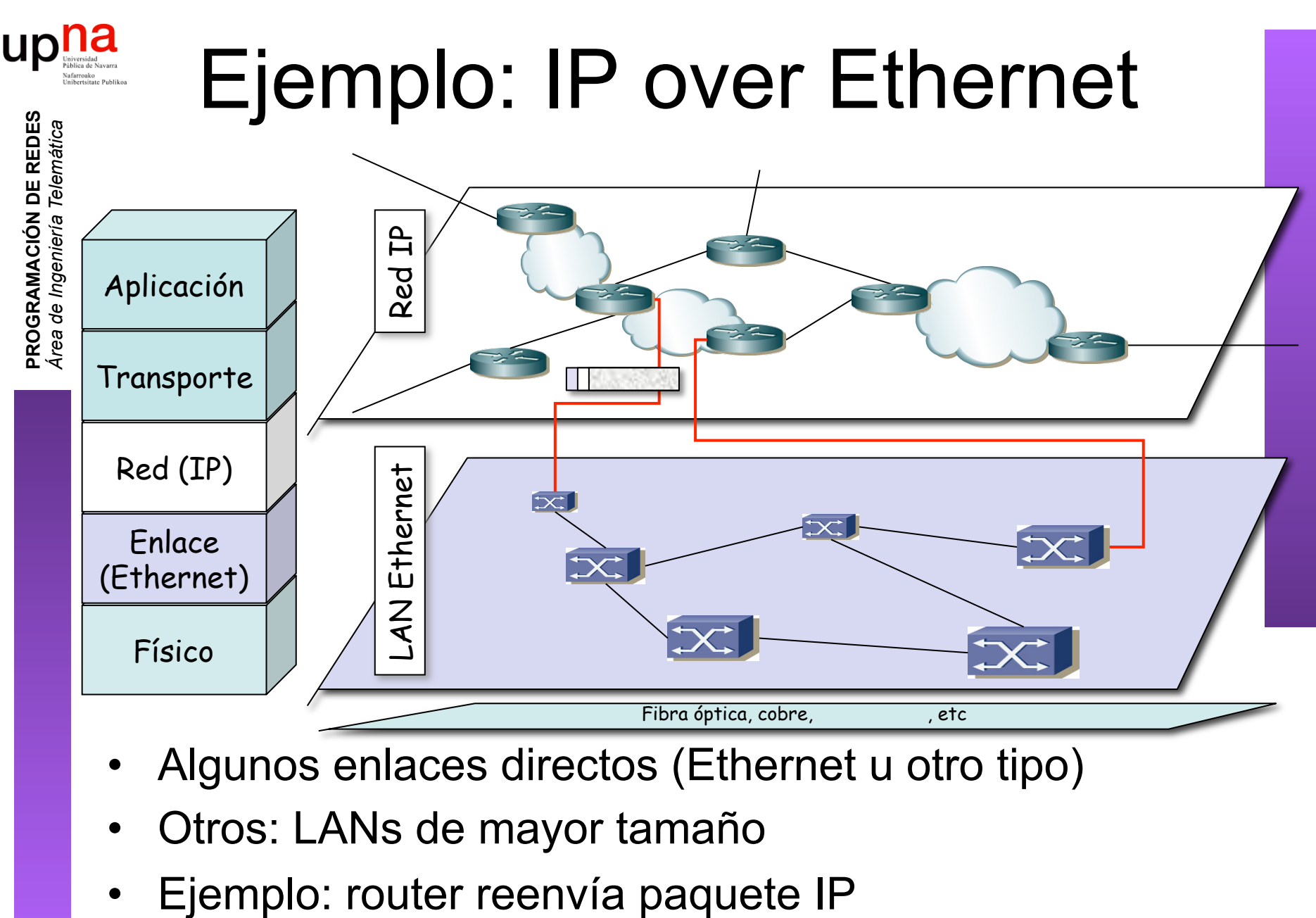

- Algunos enlaces directos (Ethernet u otro tipo)
- Otros: LANs de mayor tamaño
- 

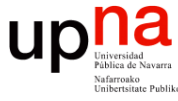

### Ejemplo: IP over Ethernet

 

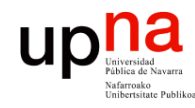

**PROGRAMACIÓN DE REDES**<br>Área de Ingeniería Telemática

## Ejemplo: IP over Ethernet

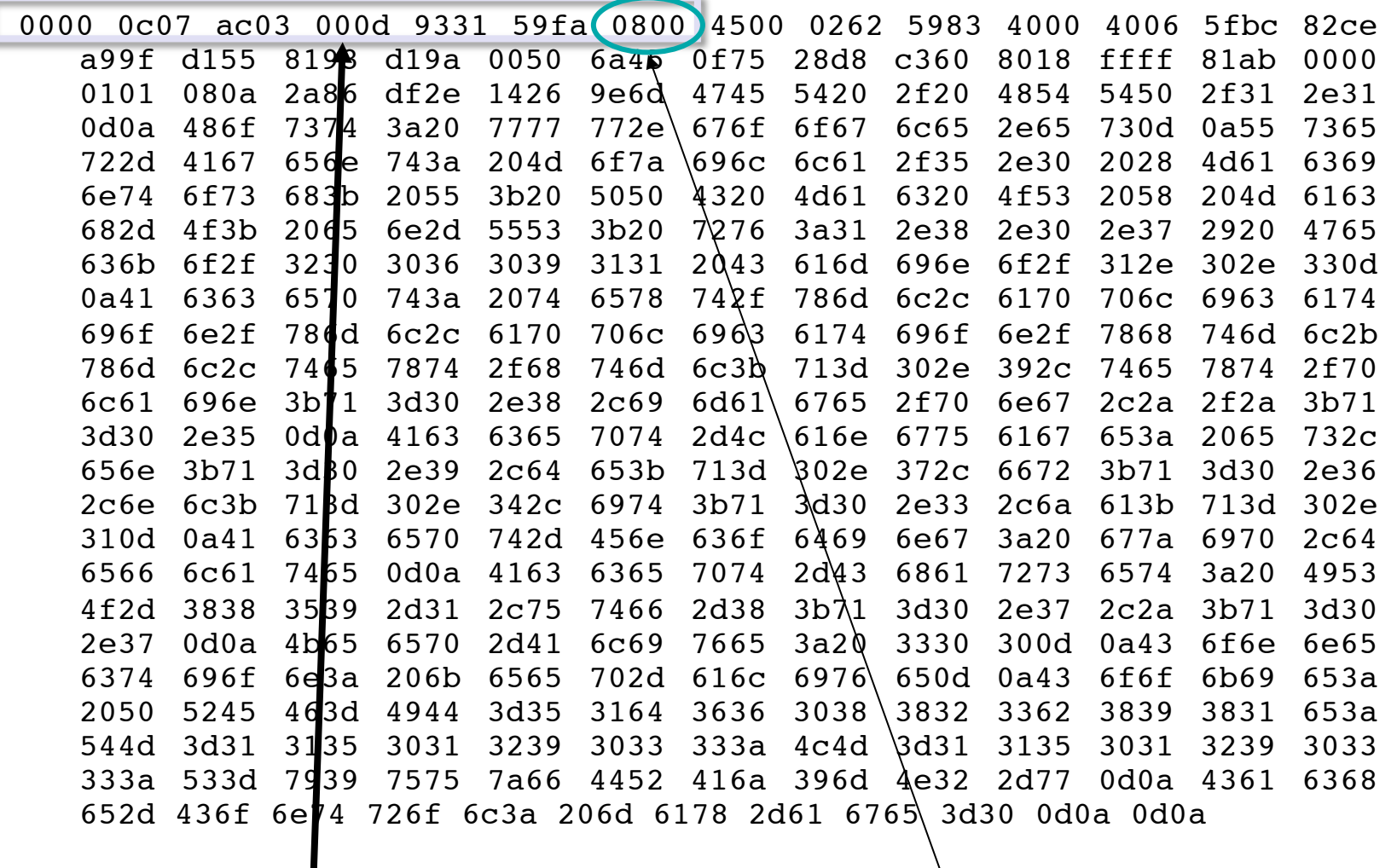

 $Cabccera Ethernet$  Ethernet Ethertype 2048 (IP)

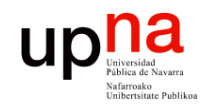

## Ejemplo: IP over Ethernet

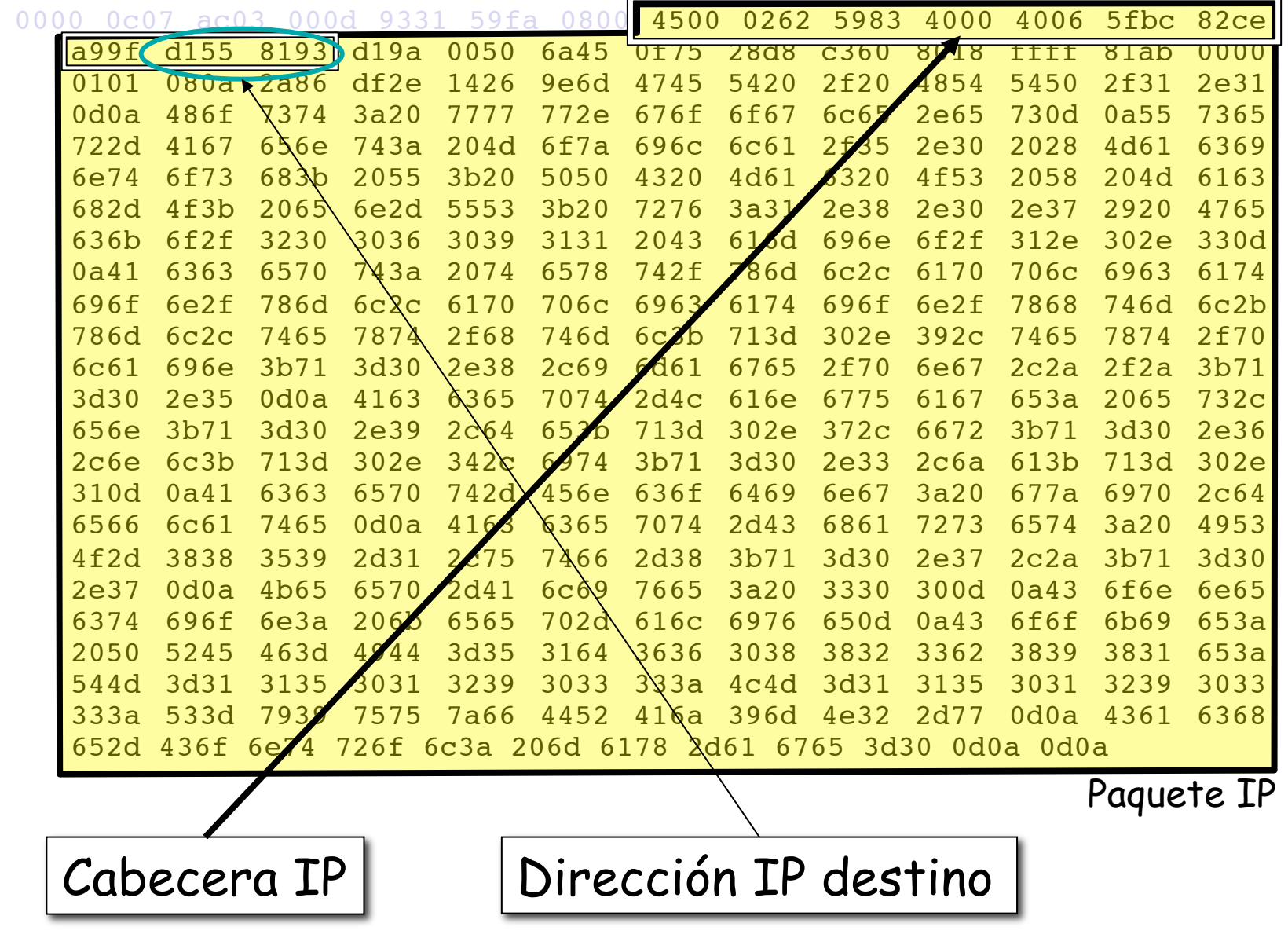

**PROGRAMACIÓN DE REDES**<br>Área de Ingeniería Telemática **PROGRAMACIÓN DE REDES** *Área de Ingeniería Telemática*

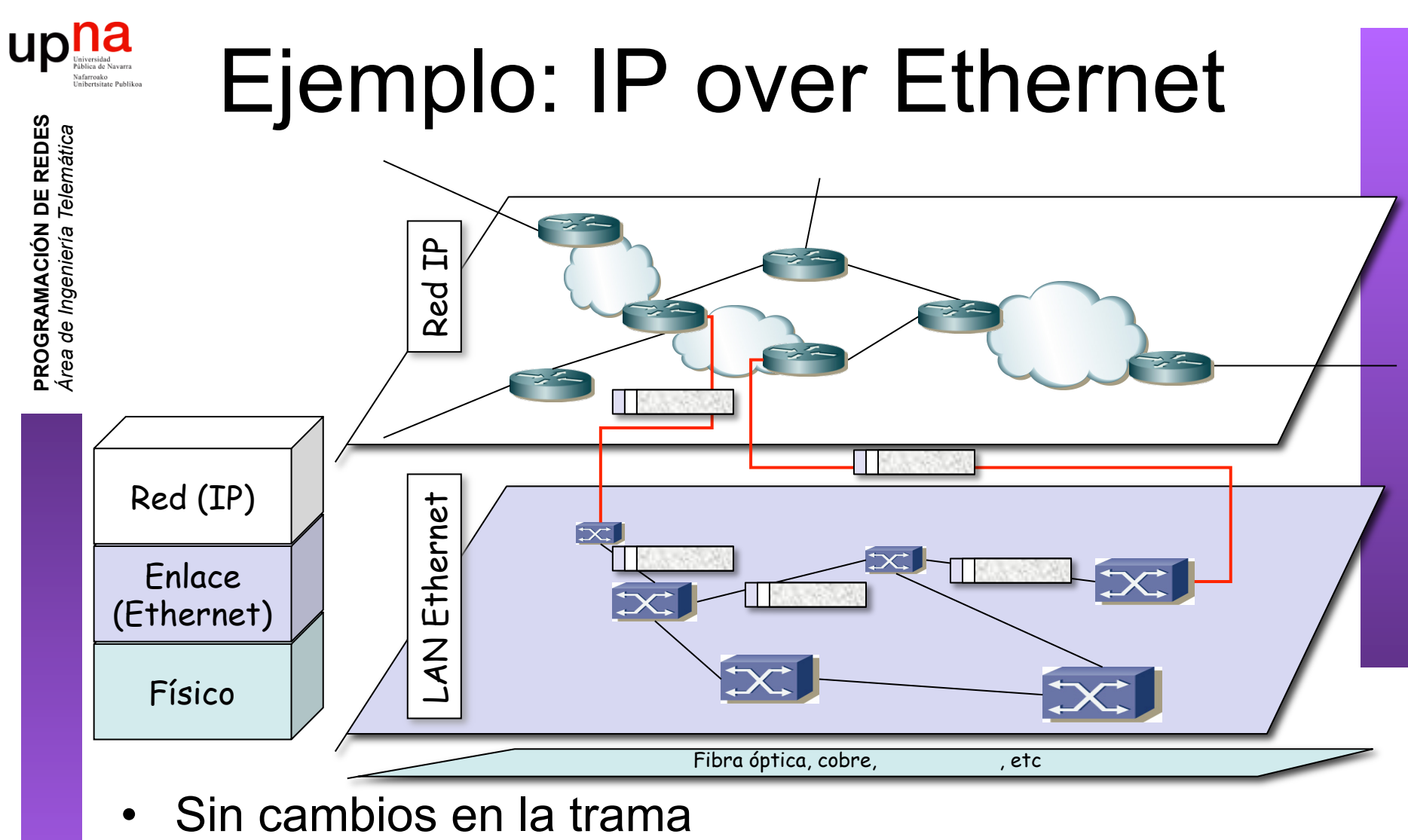

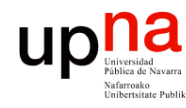

**PROGRAMACIÓN DE REDES**<br>Área de Ingeniería Telemática

## Ejemplo: IP over Ethernet

Elimina encapsulado Ethernet

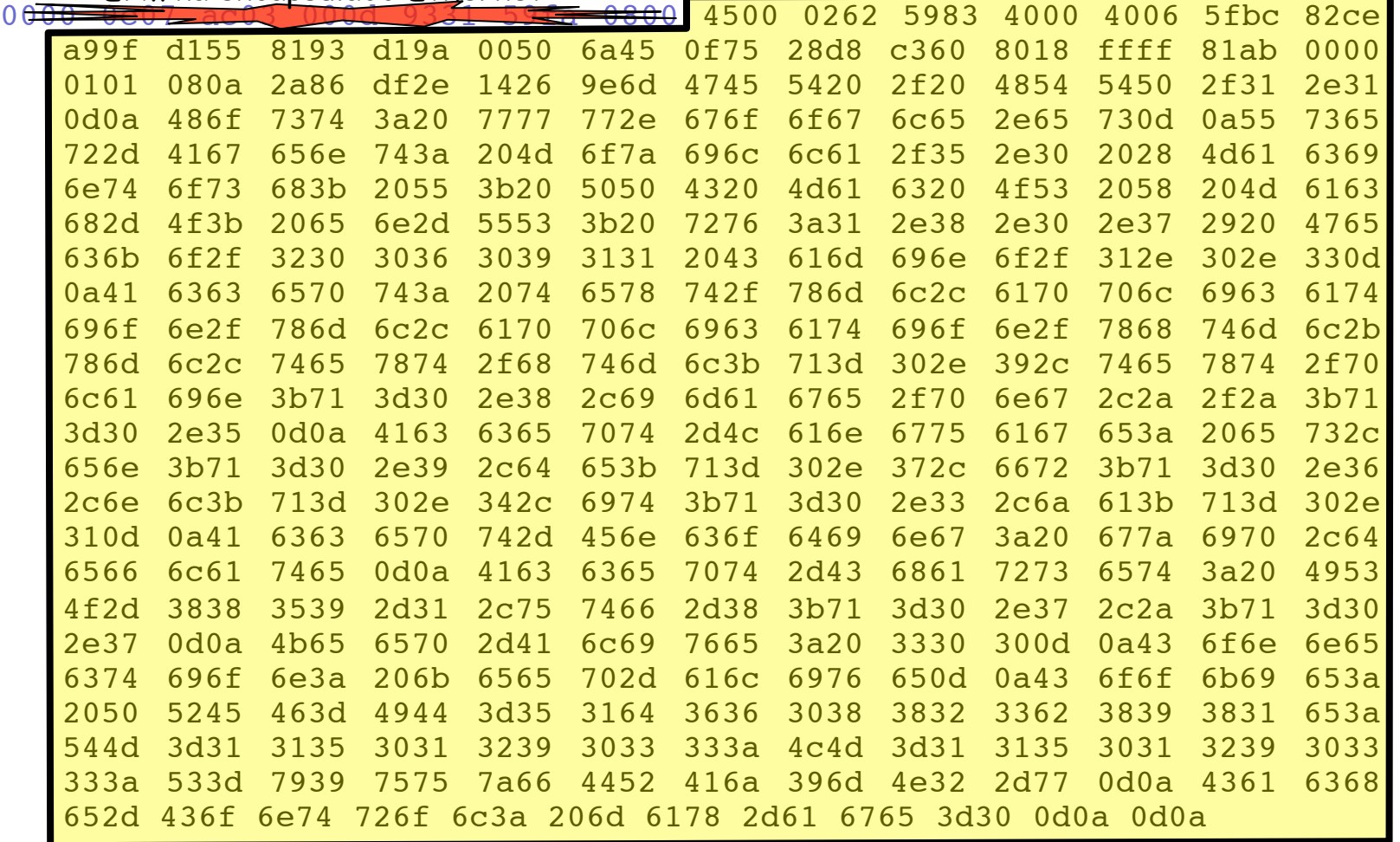

• Llega al siguiente router

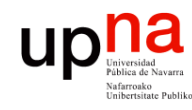

#### Direccionamiento IP

- **PROGRAMACIÓN DE REDES**<br>Área de Ingeniería Telemática **PROGRAMACIÓN DE REDES** *Área de Ingeniería Telemática*
- *Interfaz:* Conexión entre un host/router y una red (subred)
	- Los routers típicamente tienen varios interfaces
	- Los hosts podrían tener varios interfaces
- Dirección IP: identificador de 32bits para un interfaz de un host o router

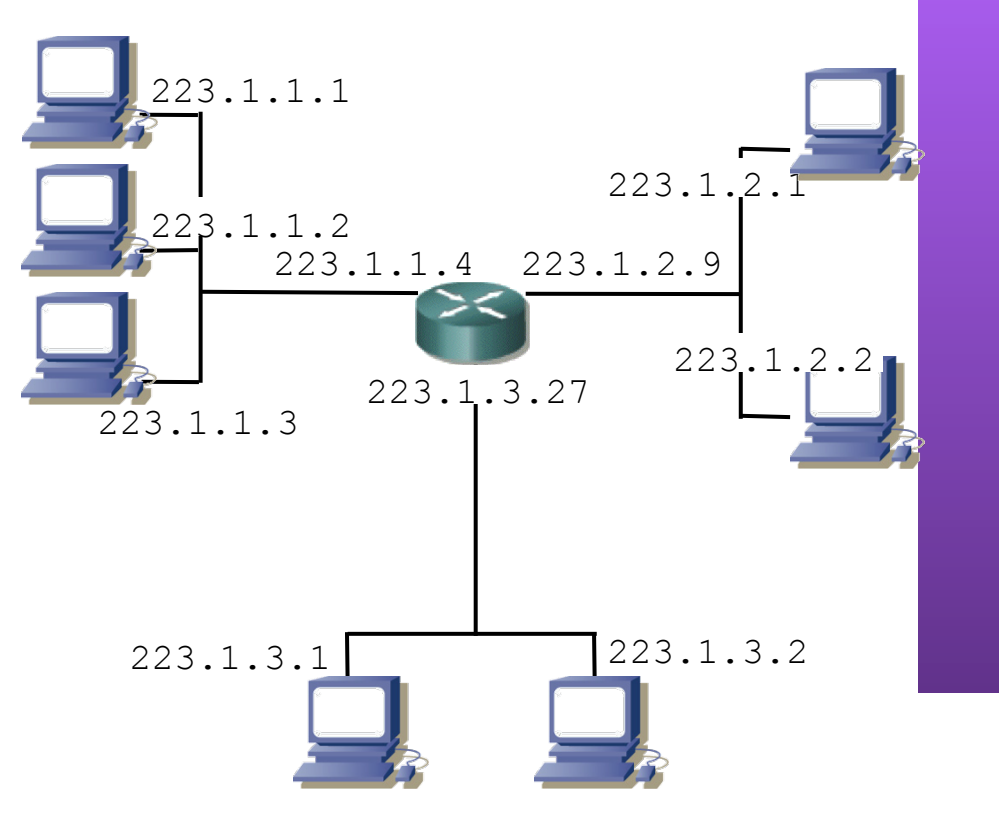

#### 223.1.1.1 = 11011111 00000001 00000001 00000001 223 1 1 1

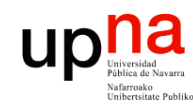

## Subredes

#### • Dos partes en la IP:

- Identificador de la red (bits más significativos)
- Identificador del host (bits menos significativos)
- *¿Qué es una subred?*
	- Interfaces de red cuyas direcciones tienen el mismo identificador de red
	- Cada uno puede comunicarse con otro en su misma subred sin emplear un router
	- Para reconocerlas  $(...)$

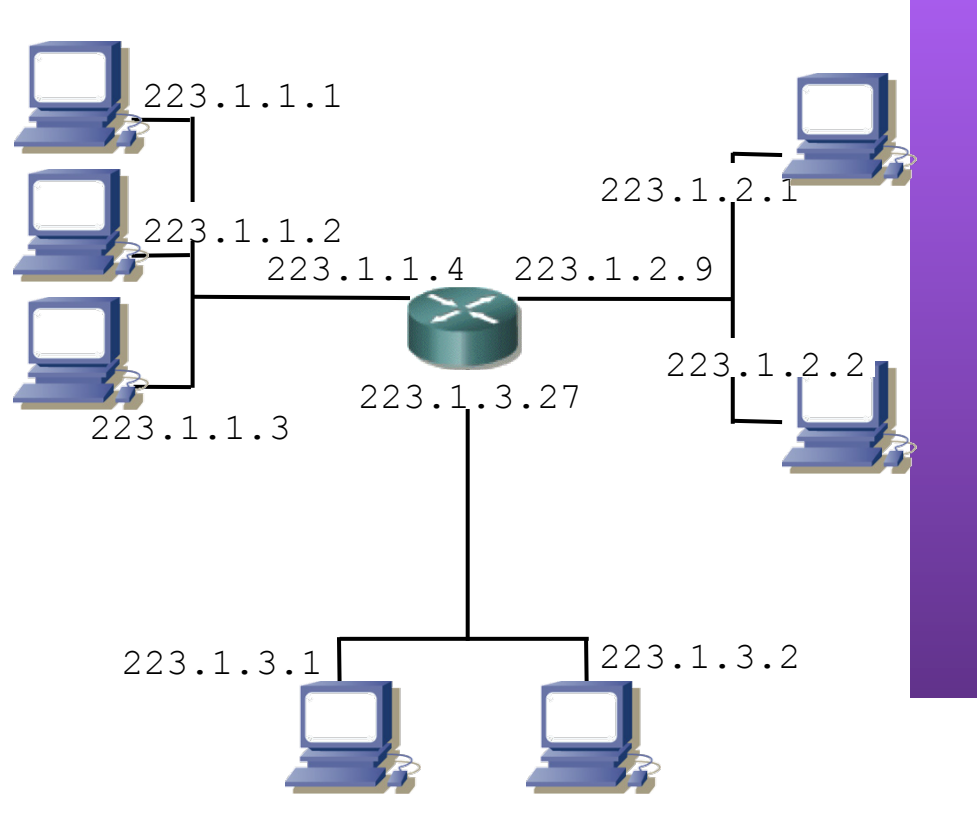

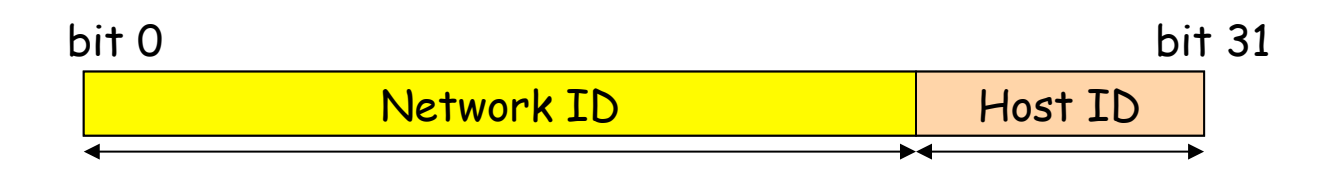

**PROGRAMACIÓN DE REDES**<br>Área de Ingeniería Telemática **PROGRAMACIÓN DE REDES** *Área de Ingeniería Telemática*

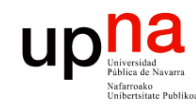

## Subredes

**PROGRAMACIÓN DE REDES**<br>Área de Ingeniería Telemática **PROGRAMACIÓN DE REDES** *Área de Ingeniería Telemática*

#### Para reconocer las subredes presentes:

- Desconecte los interfaces de los routers
- Se crean zonas aisladas: las subredes (…)
- Redes sin hosts (… …)

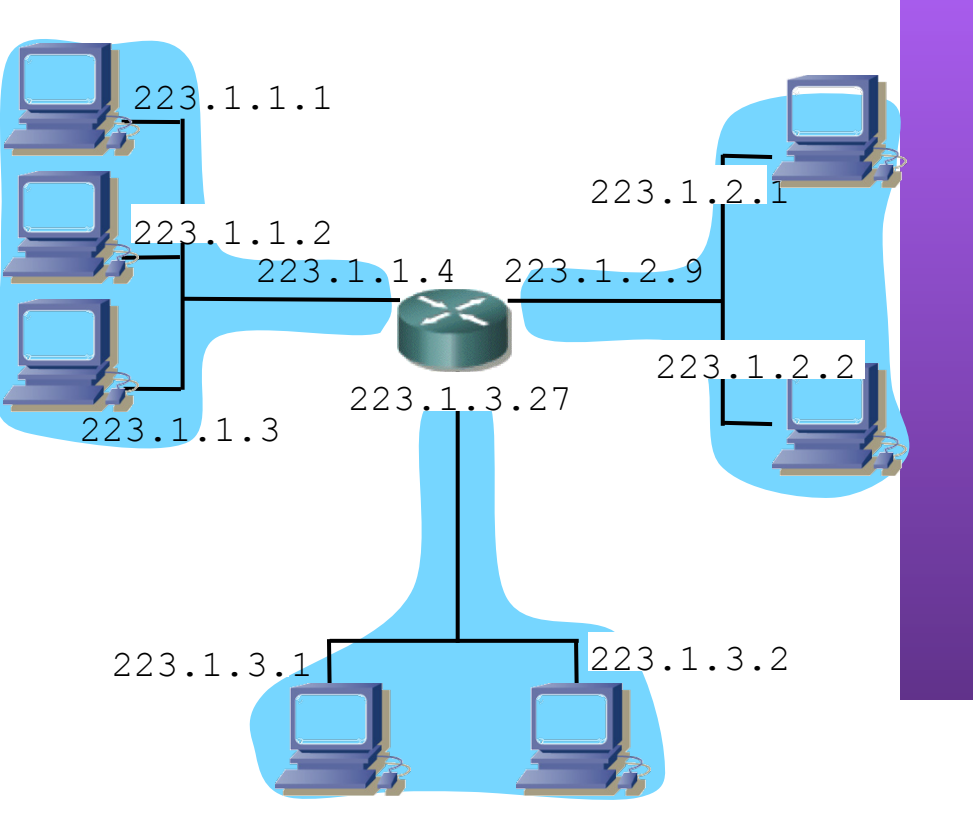

Red formada por 3 subredes

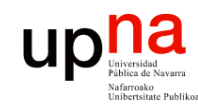

**PROGRAMACIÓN DE REDES**<br>Área de Ingeniería Telemática

## Subredes

Para reconocer las subredes presentes:

- Desconecte los interfaces de los routers
- Se crean zonas aisladas: las subredes (…)
- Redes sin hosts (... ...)

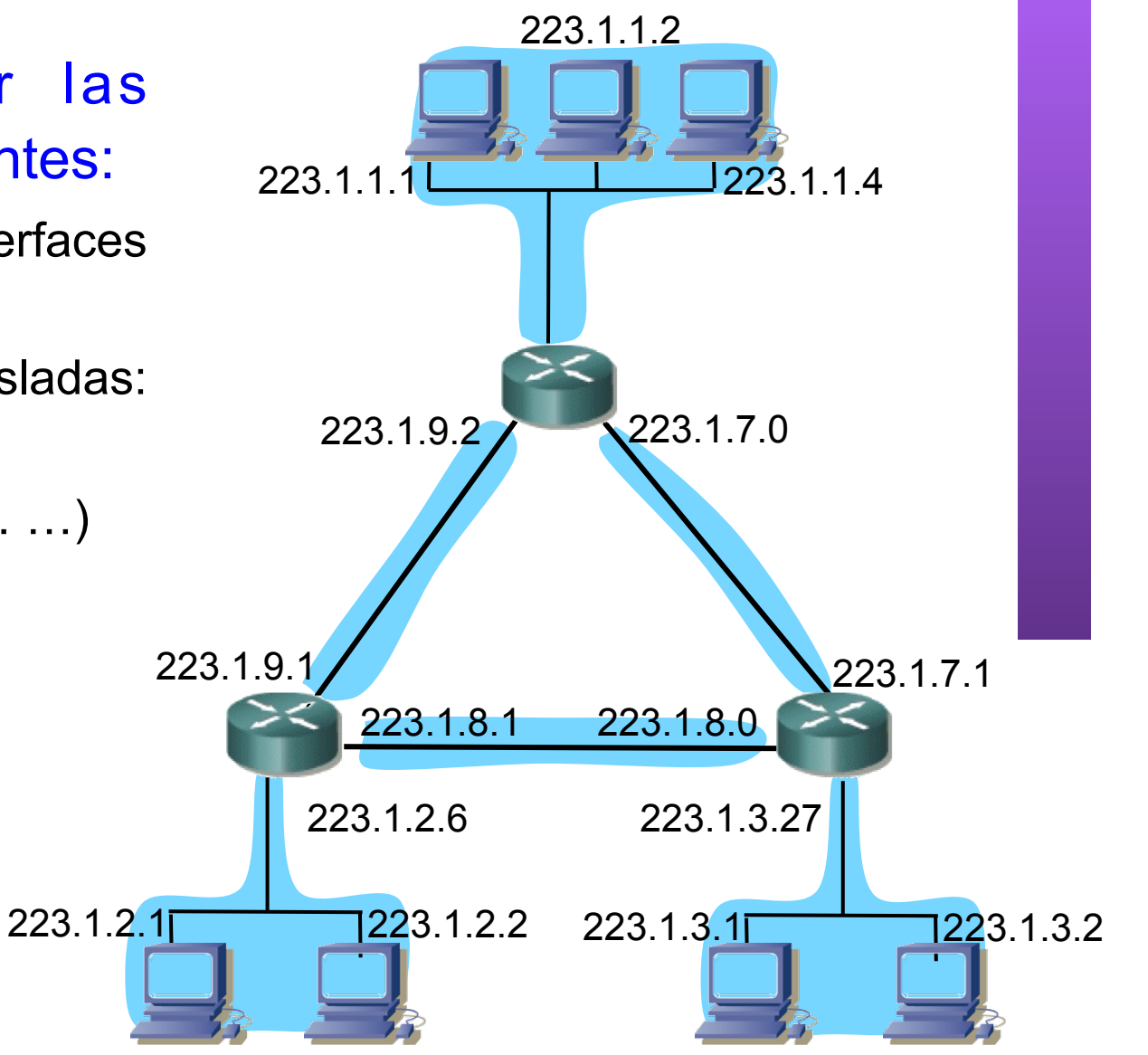

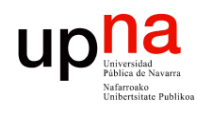

**PROGRAMACIÓN DE REDES**

## Direccionamiento Classful

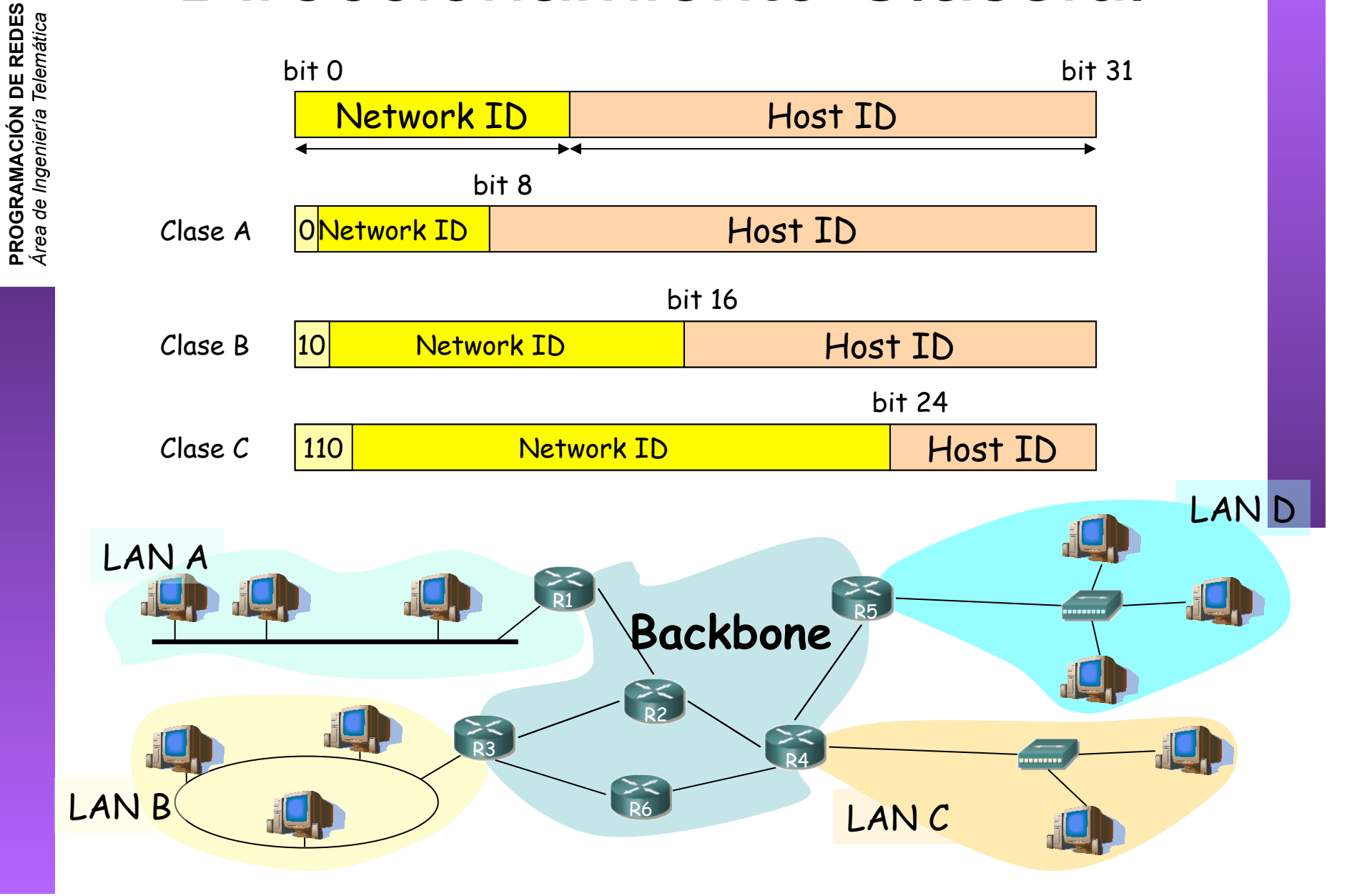

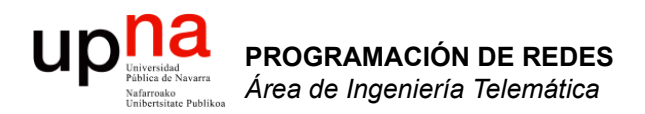

# CIDR

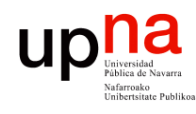

PROGRAMACIÓN DE REDES<br>Área de Ingeniería Telemática a de Ingeniería

# Direccionamiento IP: CIDR

#### CIDR: Classless InterDomain Routing

- Identificador de subred de cualquier longitud
- a.b.c.d/x, donde x es el número de bits en el identificador de subred
- Otra forma de marcar la separación es mediante la máscara de subred

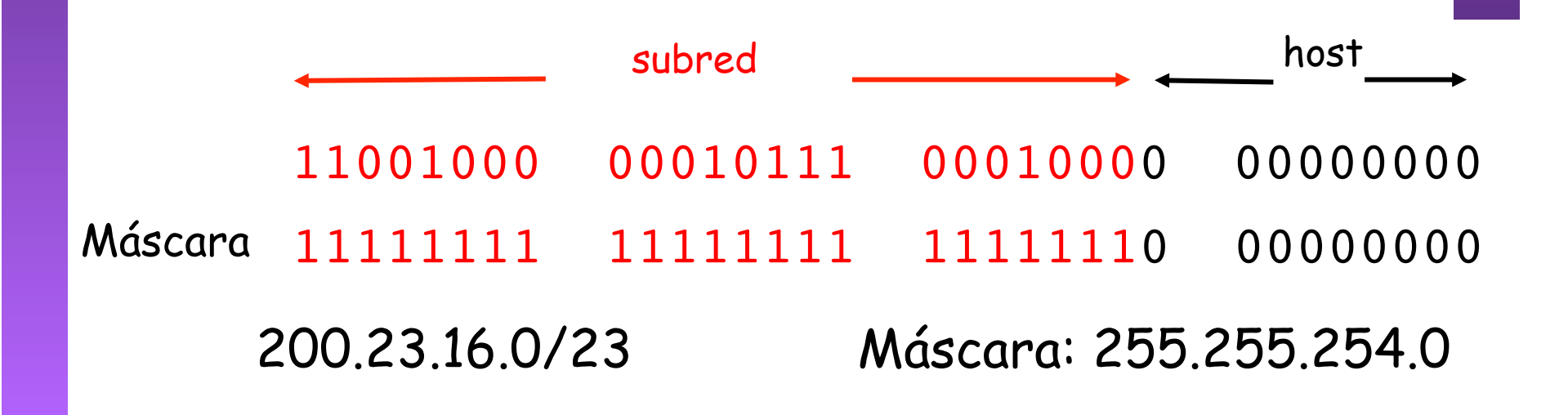

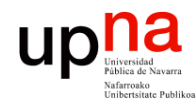

# ¿Una IP en una Red?

¿Cómo se puede saber con facilidad si una dirección IP pertenece a una Red?

- "Aplicar" la máscara:
- Operación AND entre dirección IP y máscara
- Si el resultado es la dirección de red, es parte de ella

¿ 200.23.17.42 pertenece a la red 200.23.16.0/23 ?

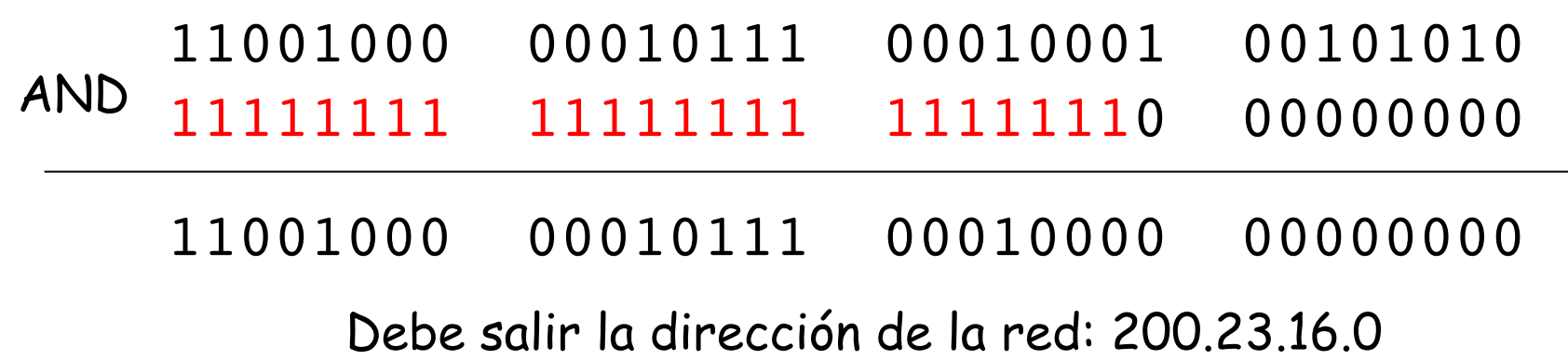

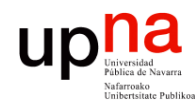

## Valores reservados

• Host-ID todo 0's: dirección reservada para hacer referencia a la red (dirección de red)

200.23.16.0/23 → 200.23.16.0 **11001000 00010111 0001000**0 00000000

• Host-ID todo 1's: hace referencia *a todos los hosts de la subred* : Dirección de Broadcast de subred

200.23.16.0/23 → 200.23.17.255 **11001000 00010111 0001000**1 11111111

- Otra dirección de broadcast es la dirección de broadcast limitado:
	- Todo 1's = 255.255.255.255
	- Es independiente de la red
	- Paquetes dirigidos a esa IP nunca son reenviados por los routers
- Direcciones reservadas para redes privadas:
	- $-10.0.0.0/8$
	- 172.16.0.0/12
	- 192.168.0.0/16
	- Paquetes con ese origen o destino nunca deben llegar a Internet

**PROGRAMACIÓN DE REDES**<br>Área de Ingeniería Telemática **PROGRAMACIÓN DE REDES** *Área de Ingeniería Telemática*

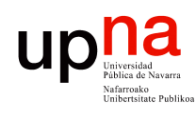

#### *CIDR* ¿Cómo actúan los hosts y los routers?

- Tienen configurado:
	- Dirección IP en cada interfaz
	- Máscara en cada uno
	- Tabla de rutas

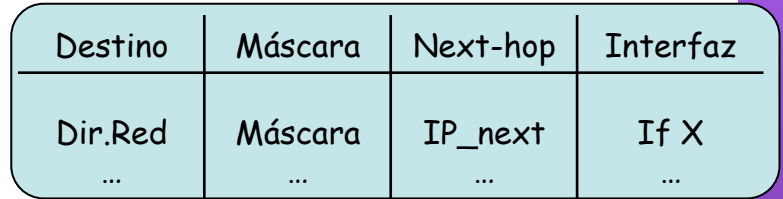

- Ojo: la máscara en una ruta no tiene por qué ser la de una red final
- $IP<sub>D</sub>$  que no es ninguna de sus direcciones IP
	- Comprueba con cada ruta si lleva hacia IP<sub>D</sub>:
		- ( (IP<sub>p</sub> AND Máscara) == Dir.Red ) ? válida : no válida
	- ¿ Ninguna ruta es válida ? ⇒ descarta paquete
- Ruta por defecto es simplemente 0.0.0.0/0
- Escoge la ruta válida con *prefijo más largo* (máscara con más 1's)
- **Longest Prefix Match**

**PROGRAMACIÓN DE REDES**<br>Área de Ingeniería Telemática **PROGRAMACIÓN DE REDES** *Área de Ingeniería Telemática*

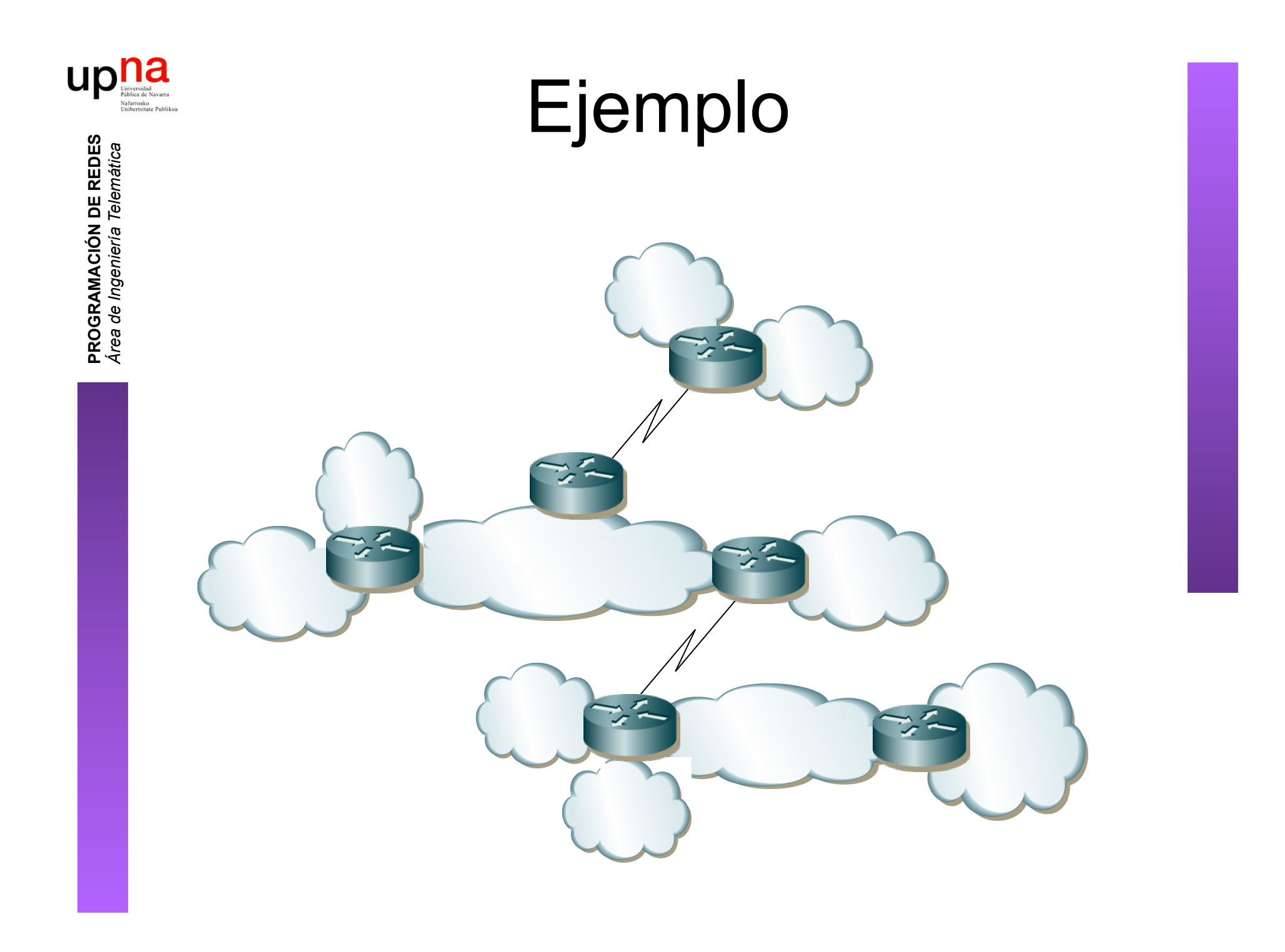

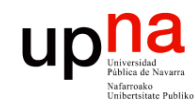

**PROGRAMACIÓN DE REDES**<br>Área de Ingeniería Telemática

# Ejemplo

- Misma máscara para todas las subredes
- FLSM (Fixed Length Subnet Masks)
- 12 Subredes  $\rightarrow$  2<sup>4</sup>=16, 4 bits subnetwork-id
- Máximo 10 hosts por red  $(+2) \rightarrow 2^4$ =16, 4 bits host-id
- Red 192.168.3.0/24  $\rightarrow$  192.168.3. [0000 ] [0000 ]

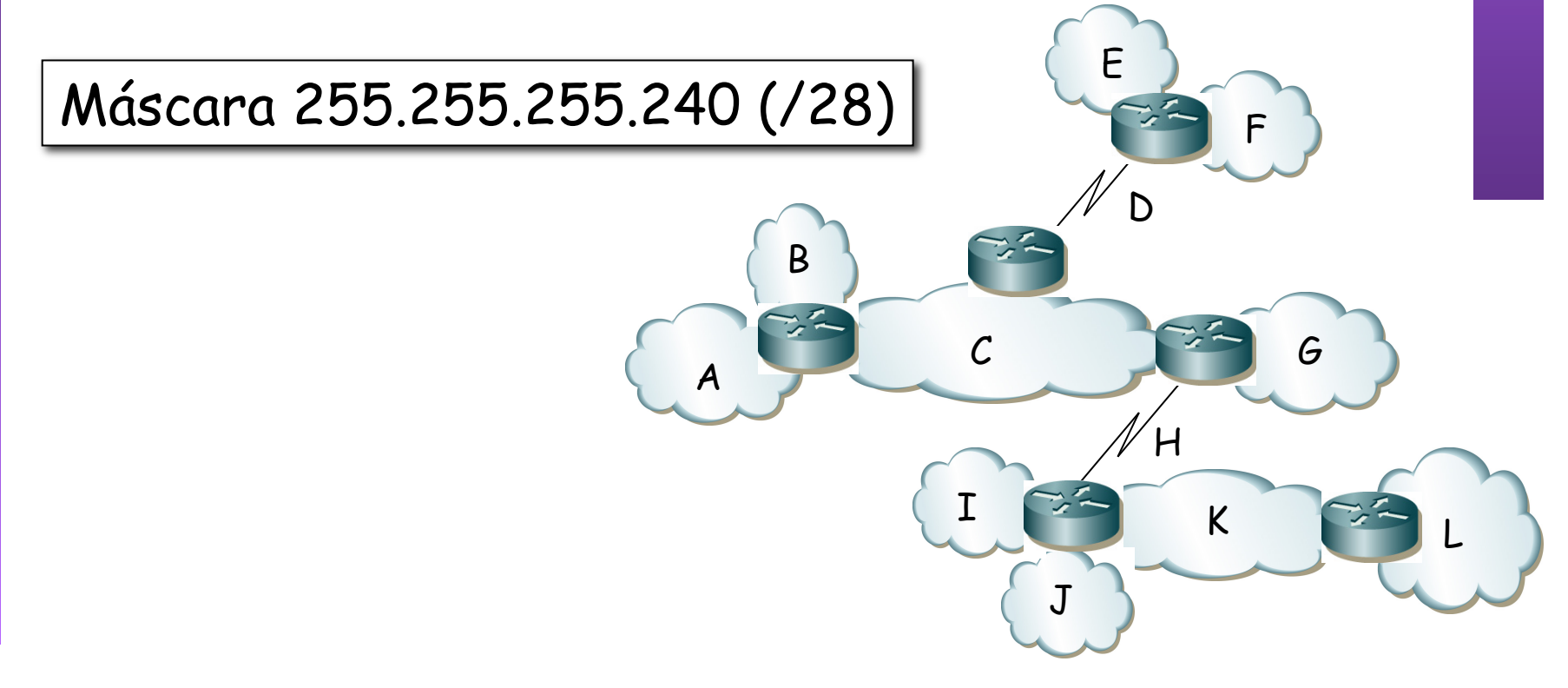

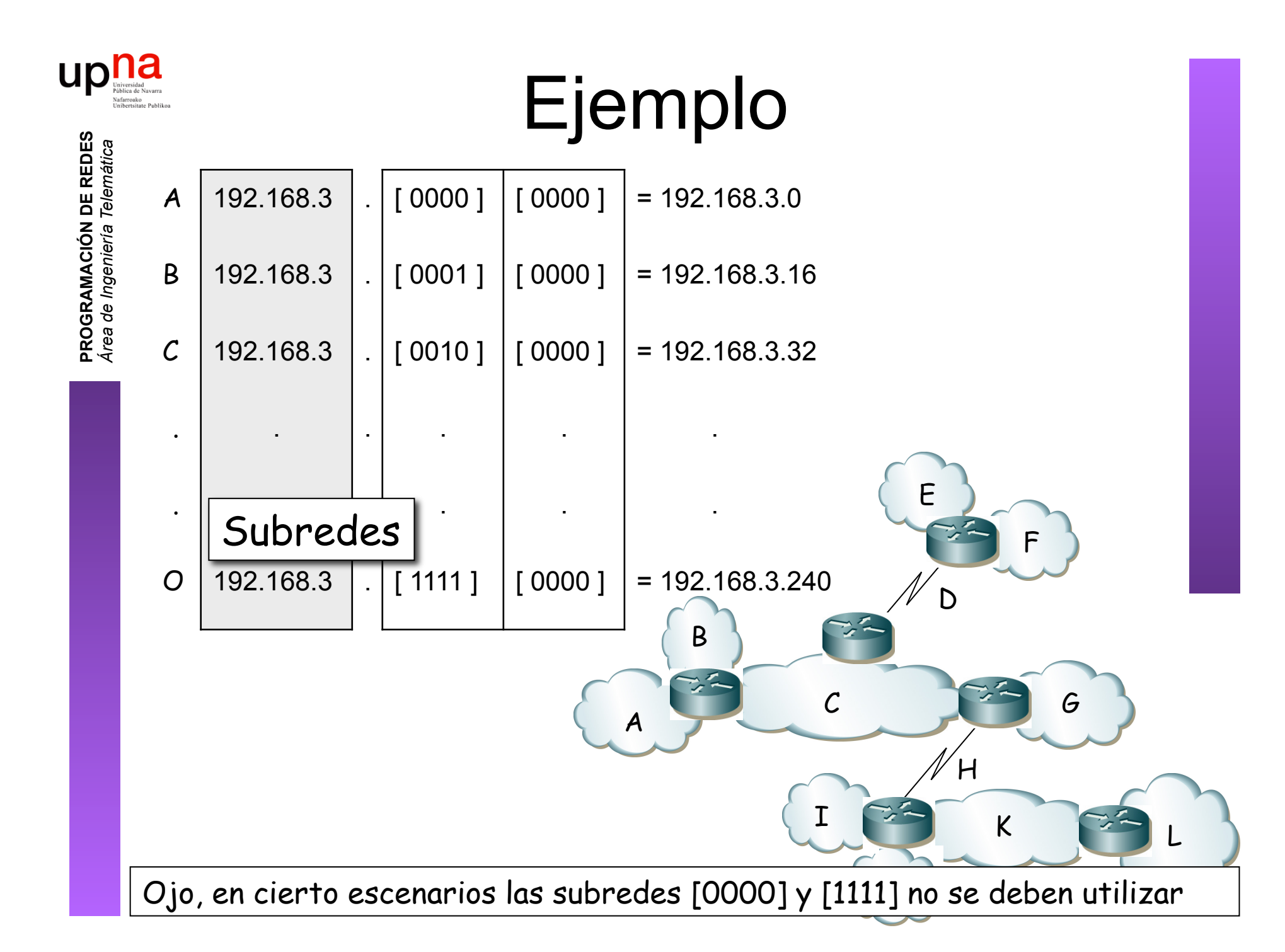